## SAP ABAP table UROPALLOW {Permitted Operations Dependent on Status}

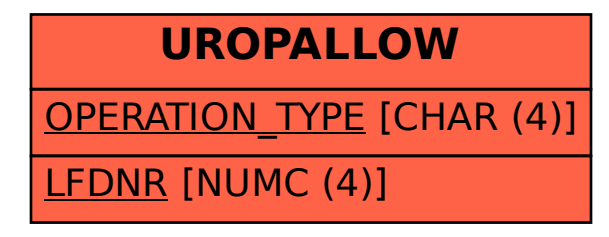